# Package 'dbarts'

July 14, 2014

<span id="page-0-0"></span>Version 0.8-3

Date 2014-07-14

Title Discrete Bayesian Additive Regression Trees Sampler

Author Hugh Chipman <hugh.chipman@gmail.com>, Robert McCulloch <robert.mcculloch1@gmail.com>, Vincent Dorie <vjd4@nyu.edu>

Maintainer Vincent Dorie <vjd4@nyu.edu>

**Depends**  $R (= 3.0-0)$ 

Imports methods, stats

Suggests testthat

Description Fits Bayesian additive regression trees (BART) while allowing the updating of predictors or response so that BART can be incorporated as a conditional model in a Gibbs/MH sampler. Also serves as a drop-in replacement for package BayesTree.

NeedsCompilation yes

License GPL  $(>= 2)$ 

URL <https://github.com/vdorie/dbarts>

BugReports <https://github.com/vdorie/dbarts/issues>

Repository CRAN

Date/Publication 2014-07-14 10:37:43

# R topics documented:

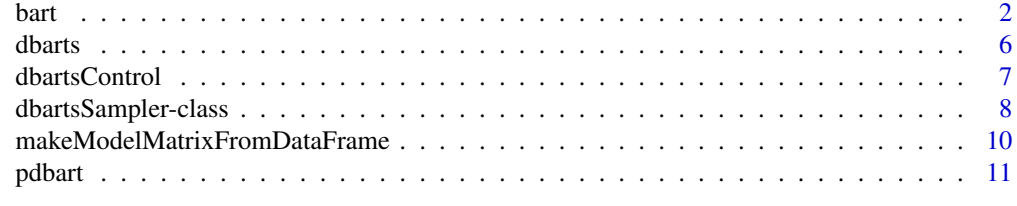

**Index** [15](#page-14-0)

# <span id="page-1-2"></span><span id="page-1-1"></span><span id="page-1-0"></span>Description

BART is a Bayesian "sum-of-trees" model in which each tree is constrained by a prior to be a weak learner.

- For numeric response  $y = f(x) + \epsilon$ , where  $\epsilon \sim N(0, \sigma^2)$ .
- For binary response y,  $P(Y = 1 | x) = \Phi(f(x))$ , where  $\Phi$  denotes the standard normal cdf (probit link).

# Usage

```
bart(x.train, y.train, x.test = matrix(0.0, 0, 0),sigest = NA, sigdf = 3, sigquant = 0.90,
     k = 2.0,
     power = 2.0, base = 0.95,binaryOffset = 0.0,
    ntree = 200,
     ndpost = 1000, nskip = 100,
     printevery = 100, keepevery = 1, keeptrainfits = TRUE,
     usequants = FALSE, numcut = 100, printcutoffs = 0,
     verbose = TRUE)
## S3 method for class 'bart'
```

```
plot(x,
```

```
plquants = c(0.05, 0.95), cols = c('blue', 'black'),...)
```
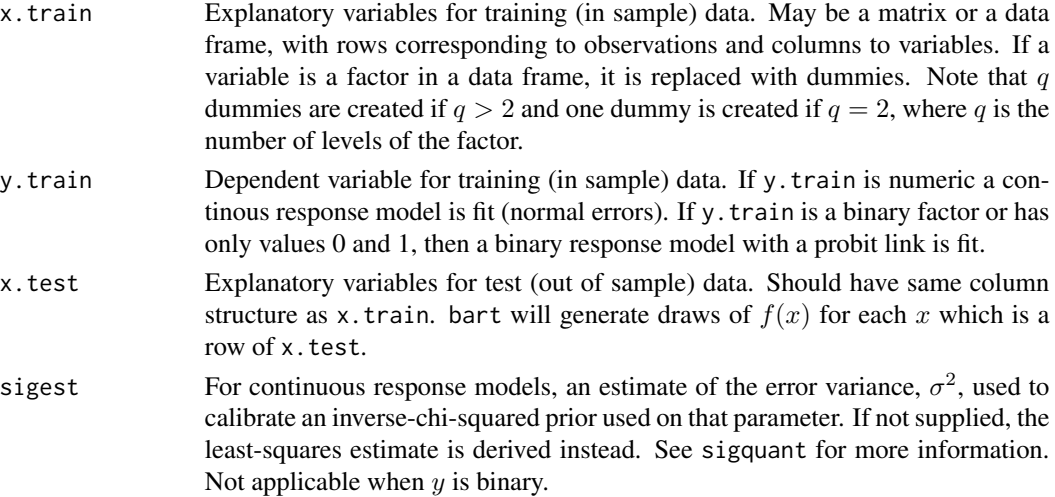

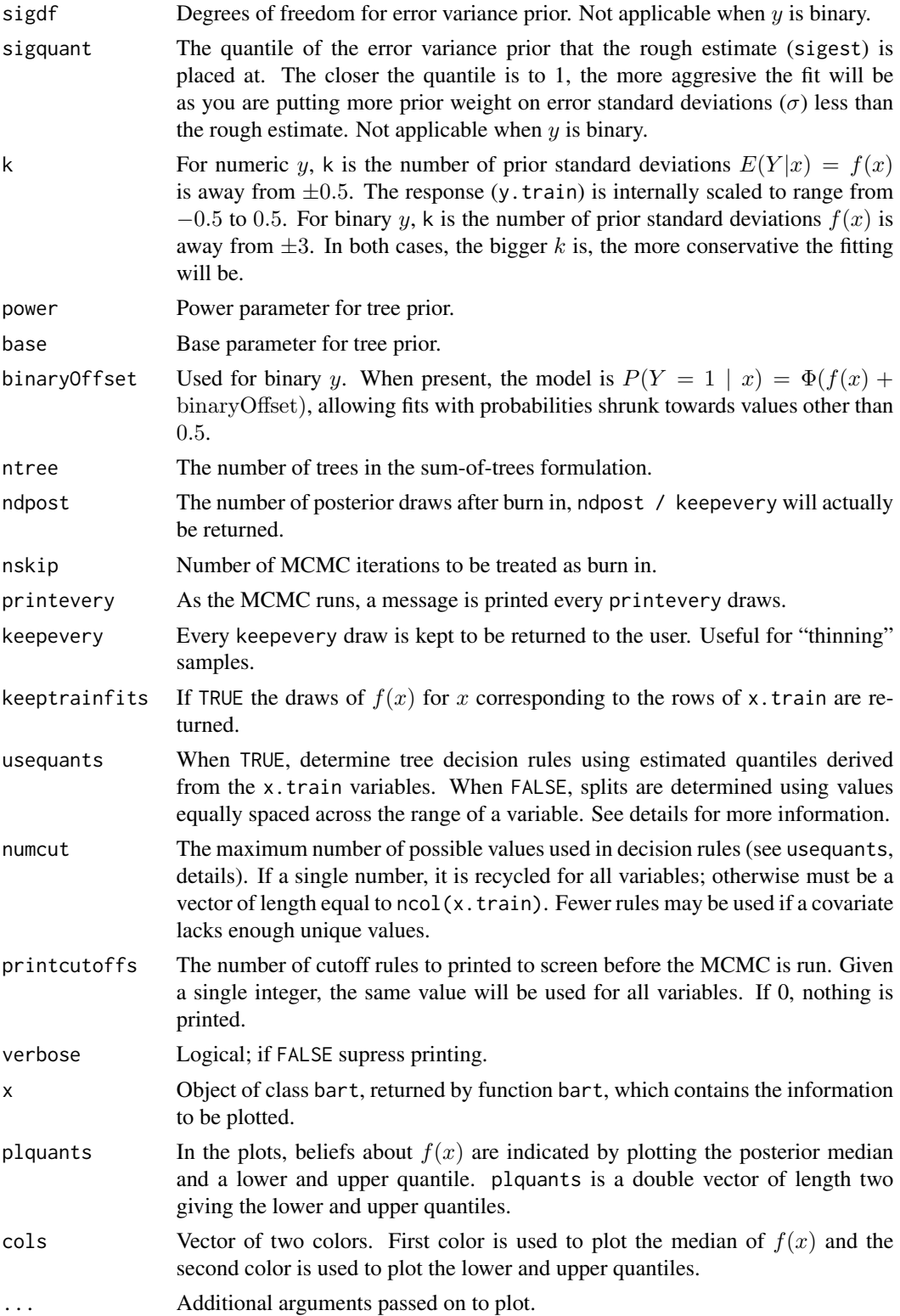

#### Details

BART is an Bayesian MCMC method. At each MCMC interation, we produce a draw from the joint posterior  $(f, \sigma) | (x, y)$  in the numeric y case and just f in the binary y case.

Thus, unlike a lot of other modeling methods in R, bart does not produce a single model object from which fits and summaries may be extracted. The output consists of values  $f^*(x)$  (and  $\sigma^*$  in the numeric case) where  $*$  denotes a particular draw. The x is either a row from the training data (x.train) or the test data (x.test).

**Decision Rules:** Decision rules for any tree are of the form  $x \leq c$  vs.  $x > c$  for each 'x' corresponding to a column of x.train. usequants determines the means by which the set of possible  $c$  is determined. If usequants is TRUE, then the  $c$  are a subset of the values interpolated half-way between the unique, sorted values obtained from the corresponding column of x.train. If usequants is FALSE, the cutoffs are equally spaced across the range of values taken on by the corresponding column of x.train.

The number of possible values of  $c$  is determined by numcut. If usequants is FALSE, numcut equally spaced cutoffs are used covering the range of values in the corresponding column of x.train. If usequants is TRUE, then for a variable the minimum of numcut and one less than the number of unique elements for that variable are used.

#### Value

bart returns a list assigned class bart. For applicable quantities, ndpost / keepevery samples are returned. In the numeric  $y$  case, the list has components:

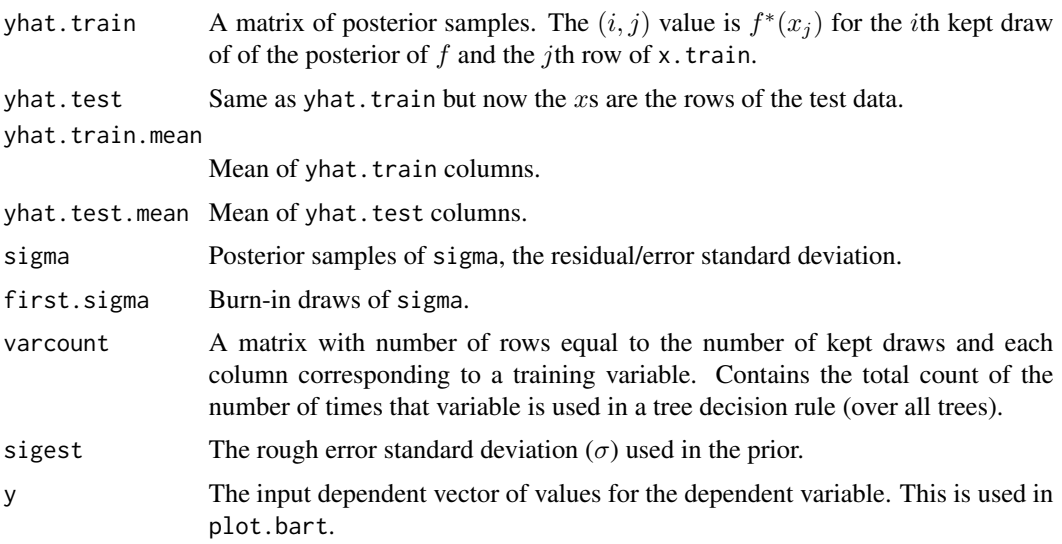

In the binary  $y$  case, the returned list has the components yhat.train, yhat.test, and varcount as above. In addition the list has a binaryOffset component giving the value used.

Note that in the binary y, case yhat. train and yhat. test are  $f(x) + \text{binaryOffset}$ . For draws of the probability  $P(Y = 1|x)$ , apply the normal cdf (pnorm) to these values.

#### <span id="page-4-0"></span>bart 5 and 5 and 5 and 5 and 5 and 5 and 5 and 5 and 5 and 5 and 5 and 5 and 5 and 5 and 5 and 5 and 5 and 5 and 5 and 5 and 5 and 5 and 5 and 5 and 5 and 5 and 5 and 5 and 5 and 5 and 5 and 5 and 5 and 5 and 5 and 5 and 5

The plot method sets mfrow to  $c(1,2)$  and makes two plots. The first plot is the sequence of kept draws of  $\sigma$  including the burn-in draws. Initially these draws will decline as BART finds fit and then level off when the MCMC has burnt in. The second plot has  $y$  on the horizontal axis and posterior intervals for the corresponding  $f(x)$  on the vertical axis.

#### Author(s)

Hugh Chipman: <hugh.chipman@gmail.com>, Robert McCulloch: <robert.mcculloch1@gmail.com>, Vincent Dorie: <vjd4@nyu.edu>.

#### References

Chipman, H., George, E., and McCulloch, R. (2009) BART: Bayesian Additive Regression Trees.

Chipman, H., George, E., and McCulloch R. (2006) Bayesian Ensemble Learning. Advances in Neural Information Processing Systems 19, Scholkopf, Platt and Hoffman, Eds., MIT Press, Cambridge, MA, 265-272.

both of the above at: <http://www.rob-mcculloch.org>

Friedman, J.H. (1991) Multivariate adaptive regression splines. *The Annals of Statistics*, 19, 1–67.

#### See Also

[pdbart](#page-10-1)

# Examples

```
## simulate data (example from Friedman MARS paper)
## y = f(x) + epsilon, epsilon ~ N(0, sigma)
## x consists of 10 variables, only first 5 matter
f \leftarrow function(x) {
    10 \times \sin(\pi x \times [0,1] \times \pi,2) + 20 \times (\pi,3] - 0.5)^2 +
      10 \times x[, 4] + 5 \times x[, 5]}
set.seed(99)
sigma <-1.0n <- 100
x \le - matrix(runif(n * 10), n, 10)
Ey \leftarrow f(x)y <- rnorm(n, Ey, sigma)
## run BART
set.seed(99)
bartFit \leq bart(x, y)
plot(bartFit)
## compare BART fit to linear matter and truth = Ey
```
**6** dbarts and the control of the control of the control of the control of the control of the control of the control of the control of the control of the control of the control of the control of the control of the control

```
lmFit < - lm(y ~ ~ ., data-frame(x, y))fitmat <- cbind(y, Ey, lmFit$fitted, bartFit$yhat.train.mean)
colnames(fitmat) <- c('y', 'Ey', 'lm', 'bart')
print(cor(fitmat))
```
<span id="page-5-1"></span>dbarts *Discrete Bayesian Additive Regression Trees Sampler*

#### Description

Creates a sampler object for a given problem which fits a Bayesian Additive Regreesion Trees model. Internally stores state in such a way as to be mutable.

# Usage

```
dbarts(formula, data, test, subset, weights, offset,
       verbose = FALSE, n.samples = 1000L,
       tree.prior = cgm, node.prior = normal, resid.prior = chisq,
       control = dbartsControl(), sigma = NA_real_)
```
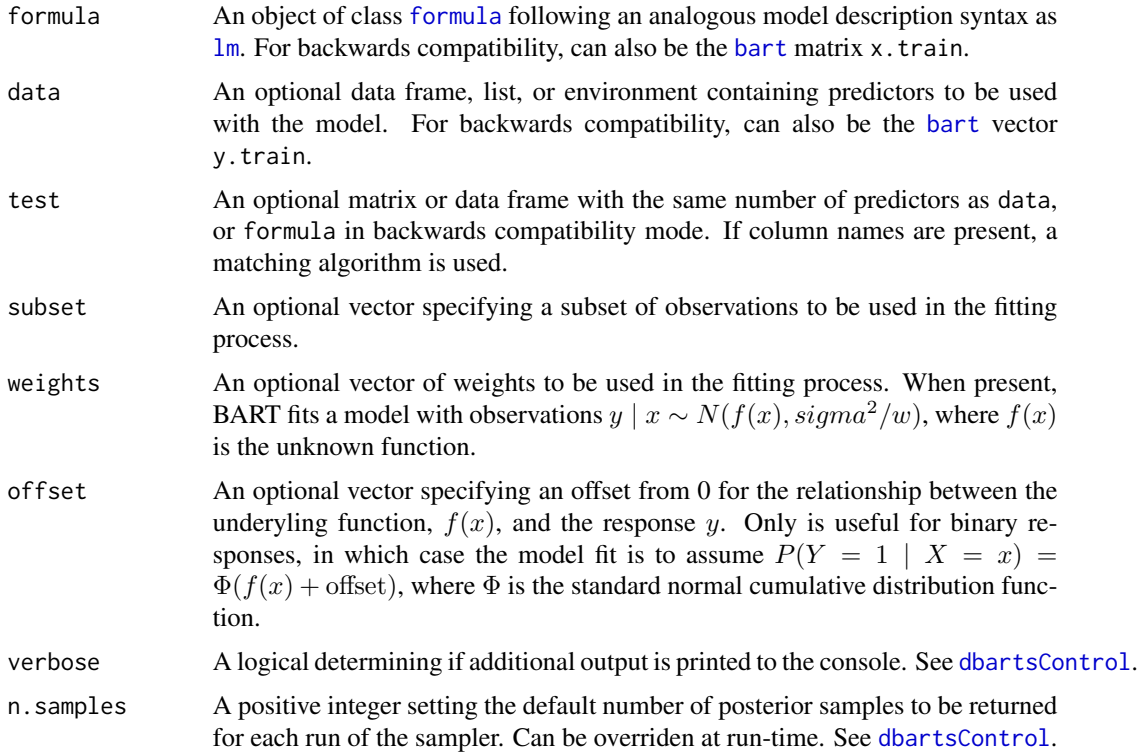

<span id="page-5-0"></span>

# <span id="page-6-0"></span>dbartsControl 7

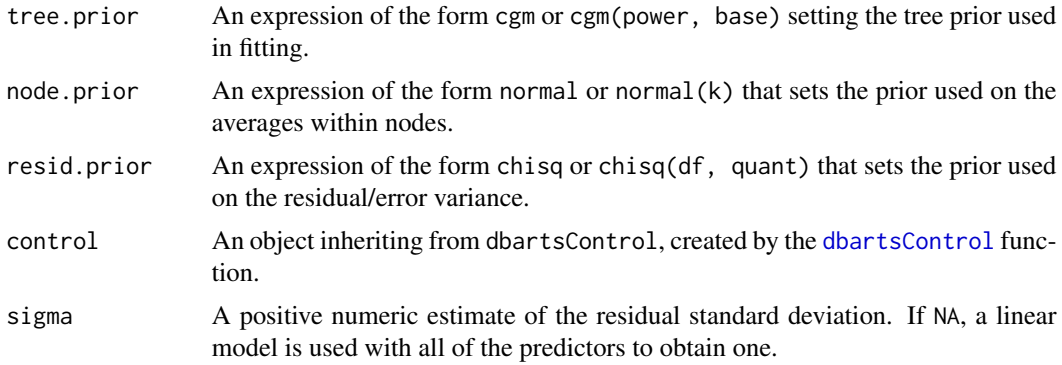

#### Details

"Discrete sampler" refers to that dbarts is implemented using [ReferenceClasses,](#page-0-0) so that there exists a mutable object constructed in C++ that is largely obscured from R. The dbarts function is the primary way of creating a [dbartsSampler](#page-7-1), for which a variety of methods exist.

# Value

A reference object of [dbartsSampler](#page-7-1).

<span id="page-6-1"></span>dbartsControl *Discrete Bayesian Additive Regression Trees Sampler Control*

#### Description

Convenience function to create a control object for use with a [dbarts](#page-5-1) sampler.

# Usage

```
dbartsControl(verbose = FALSE, keepTrainingFits = TRUE, useQuantiles = FALSE,
              n.samples = NA_integer_, n.cuts = 100L,
              n.burn = 100L, n.trees = 200L, n.threads = 1L,
           n.thin = 1L, printEvery = 100L, printCutoffs = 0L, updateState = TRUE)
```
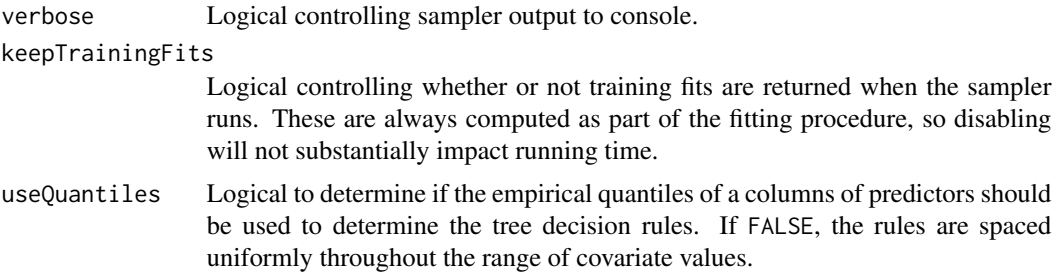

<span id="page-7-0"></span>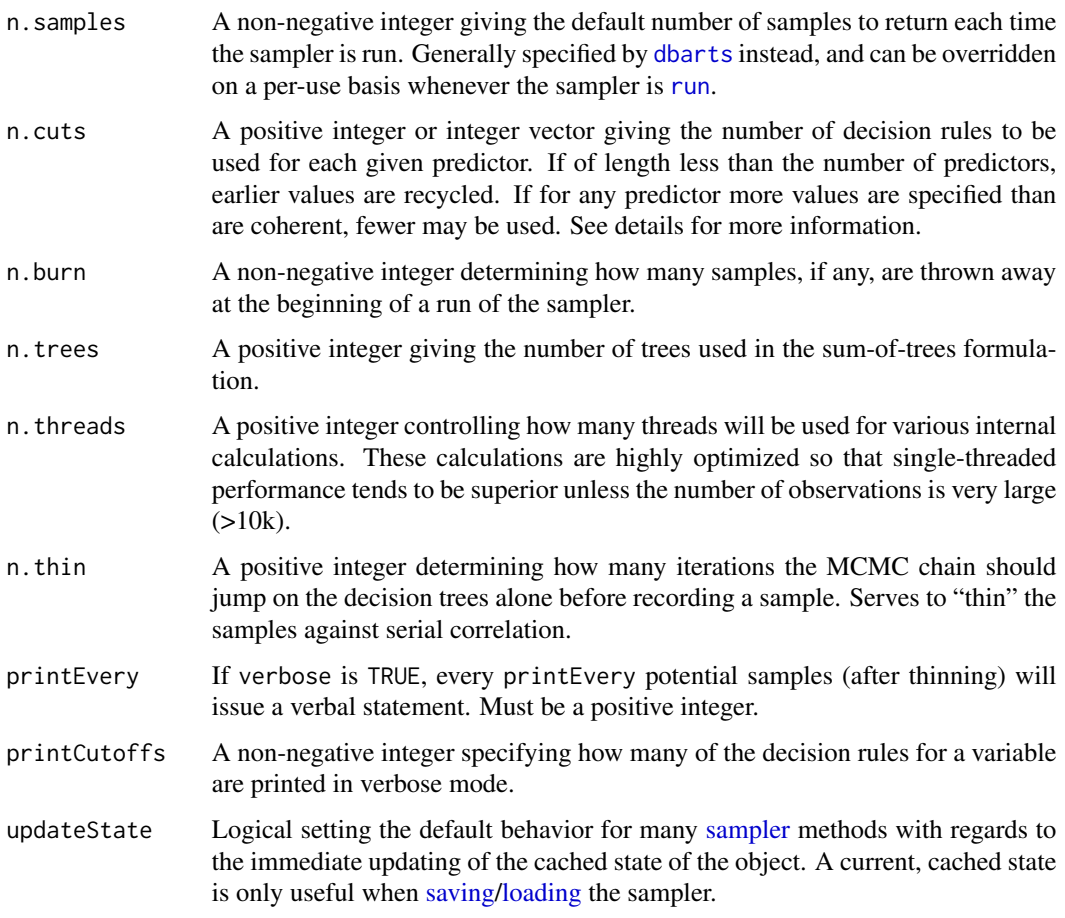

# Value

An object of class dbartControl.

# See Also

[dbarts](#page-5-1)

<span id="page-7-1"></span>dbartsSampler-class *Class "dbartsSampler" of Discrete Bayesian Additive Regression Trees Sampler*

# Description

A reference class object that contains a Bayesian Additive Regression Trees sampler in such a way that it can be modified, stopped, and started all while maintaining its own state.

# <span id="page-8-0"></span>dbartsSampler-class 9

# Usage

```
## S4 method for signature 'dbartSampler'
run(numBurnIn, numSamples, updateState = NA)
## S4 method for signature 'dbartSampler'
setControl(control)
## S4 method for signature 'dbartSampler'
setResponse(y, updateState = NA)
## S4 method for signature 'dbartSampler'
setOffset(offset, updateState = NA)
## S4 method for signature 'dbartSampler'
setPredictor(x, column, updateState = NA)## S4 method for signature 'dbartSampler'
setTestPredictor(x, column, updateState = NA)
```
### Arguments

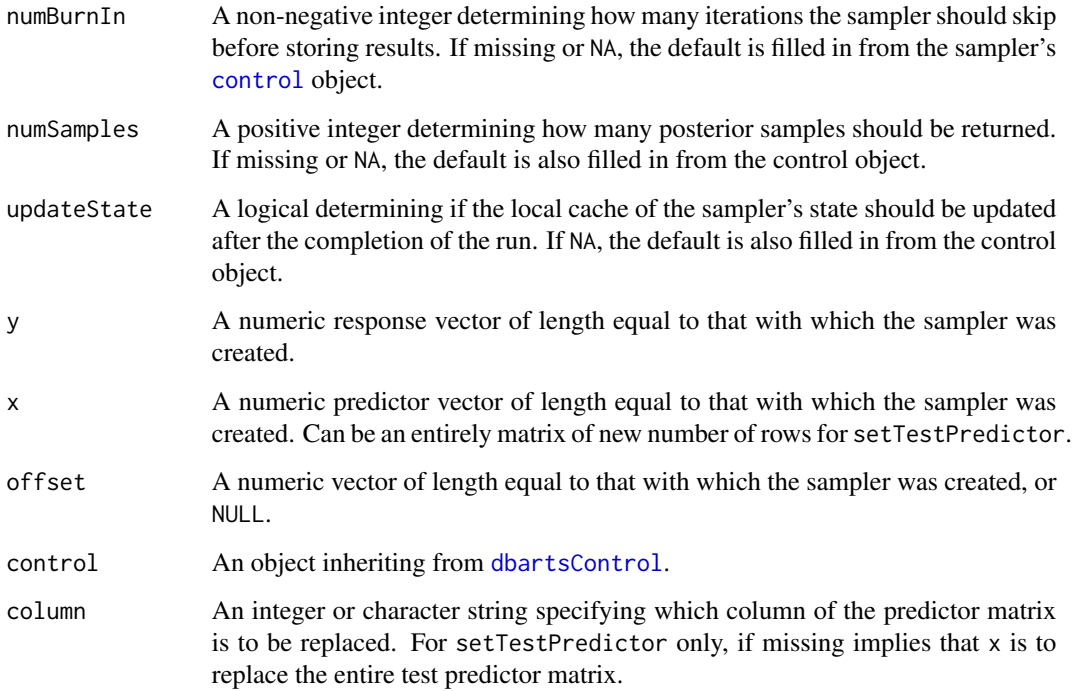

# Details

A dbartsSampler is a "mutable" object which contains information pertaining to fitting a Bayesian additive regression tree model. The sampler is first created and then, in a separate instruction, run or modified. In this way, MCMC samplers can be constructed with BART components filling arbitrary roles.

<span id="page-9-0"></span>makeModelMatrixFromDataFrame

*Make Model Matrix From Data Frame*

# Description

Converts a data frame with numeric and factor contents into a matrix, suitable for use with [bart](#page-1-1). Unlike in linear regression, factors containing more than two levels result in dummy variables being created for each level.

#### Usage

makeModelMatrixFromDataFrame(x)  $makeind(x, all = TRUE)$ 

# Arguments

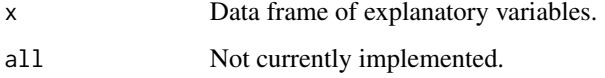

# Details

Note that if you have train and test data frames, it may be best to [rbind](#page-0-0) the two together, apply makeModelMatrixFromDataFrame to the result, and then pull them back apart.

# Value

A matrix with columns corresponding to the elements of the data frame.

#### Author(s)

Vincent Dorie: <vjd4@nyu.edu>.

#### Examples

```
x1 < -1:10x2 \le -as.factor(c(rep(1, 5), rep(2, 5)))x3 \leq -as.factor(rep(c(1, 2, 4), c(3, 3, 4)))levels(x3) <- c('alice', 'bob', 'charlie')
x \leftarrow data.frame(x1, x2, x3)
```
ignored <- makeModelMatrixFromDataFrame(x)

<span id="page-10-1"></span><span id="page-10-0"></span>

### Description

Run [bart](#page-1-1) at test observations constructed so that a plot can be created displaying the effect of a single variable (pdbart) or pair of variables (pd2bart). Note that if y is a binary with  $P(Y =$  $1|x| = F(f(x))$ , F the standard normal cdf, then the plots are all on the f scale.

#### Usage

```
pdbart(x.train, y.train,
       xind = seq_length(ncol(x.train)),levs = NULL, levquants = c(0.05, seq(0.1, 0.9, 0.1), 0.95),
       p1 = TRUE, plquants = c(0.05, 0.95),...)
## S3 method for class 'pdbart'
plot(x,
     xind = seq_length(x$fd)),plquants = c(0.05, 0.95), \ncols = c('black', 'blue'),...)
pd2bart(x.train, y.train,
       xind = c(1, 2),
       less = NULL, levquants = c(0.05, seq(0.1, 0.9, 0.1), 0.95),
       p1 = TRUE, plquants = c(0.05, 0.95),...)
## S3 method for class 'pd2bart'
plot(x,
     plquants = c(0.05, 0.95), contour.color = 'white',
     justmedian = TRUE,
     ...)
```
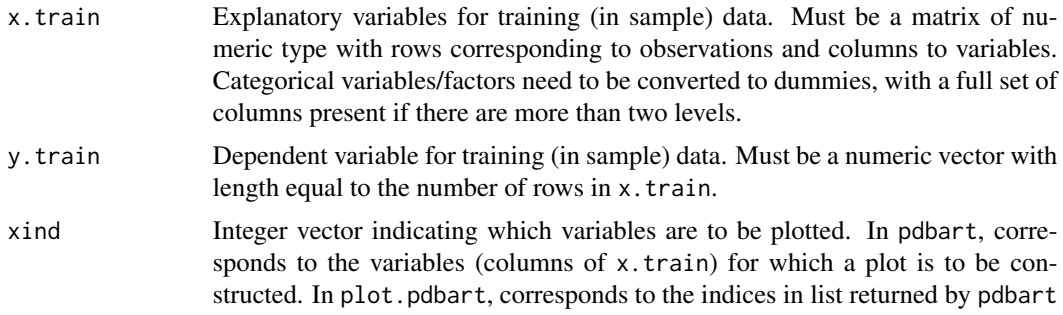

<span id="page-11-0"></span>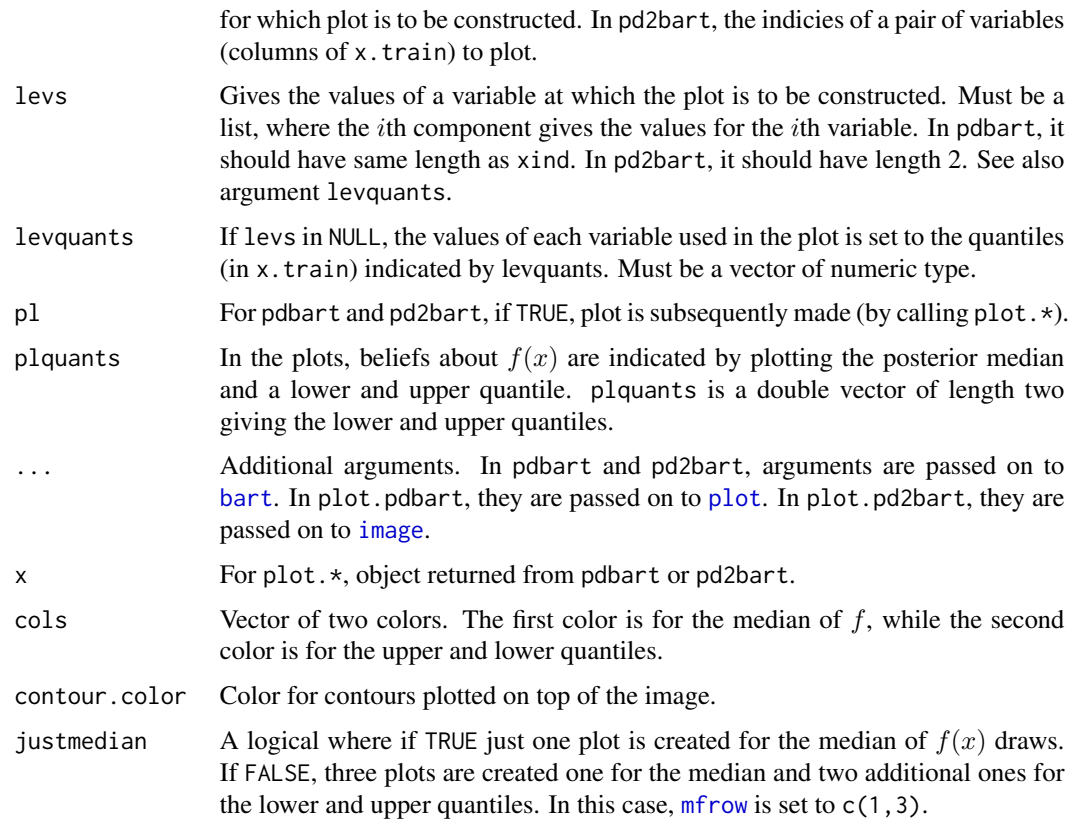

#### Details

We divide the predictor vector x into a subgroup of interest,  $x_s$  and the complement  $x_c = x \setminus x_s$ . A prediction  $f(x)$  can then be written as  $f(x_s, x_c)$ . To estimate the effect of  $x_s$  on the prediction, Friedman suggests the partial dependence function

$$
f_s(x_s) = \frac{1}{n} \sum_{i=1}^{n} f(x_s, x_{ic})
$$

where  $x_{ic}$  is the *i*th observation of  $x_c$  in the data. Note that  $(x_s, x_{ic})$  will generally not be one of the observed data points. Using BART it is straightforward to then estimate and even obtain uncertainty bounds for  $f_s(x_s)$ . A draw of  $f_s^*(x_s)$  from the induced BART posterior on  $f_s(x_s)$  is obtained by simply computing  $f_s^*(x_s)$  as a byproduct of each MCMC draw  $f^*$ . The median (or average) of these MCMC draws  $f_s^*(x_s)$  then yields an estimate of  $f_s(x_s)$ , and lower and upper quantiles can be used to obtain intervals for  $f_s(x_s)$ .

In pdbart  $x_s$  consists of a single variable in  $x$  and in pd2bart it is a pair of variables.

This is a computationally intensive procedure. For example, in pdbart, to compute the partial dependence plot for 5  $x_s$  values, we need to compute  $f(x_s, x_c)$  for all possible  $(x_s, x_{ic})$  and there would be  $5n$  of these where n is the sample size. All of that computation would be done for each kept BART draw. For this reason running BART with keepevery larger than 1 (eg. 10) makes the procedure much faster.

#### <span id="page-12-0"></span>pdbart 13

# Value

The plot methods produce the plots and don't return anything.

pdbart and pd2bart return lists with components given below. The list returned by pdbart is assigned class pdbart and the list returned by pd2bart is assigned class pd2bart.

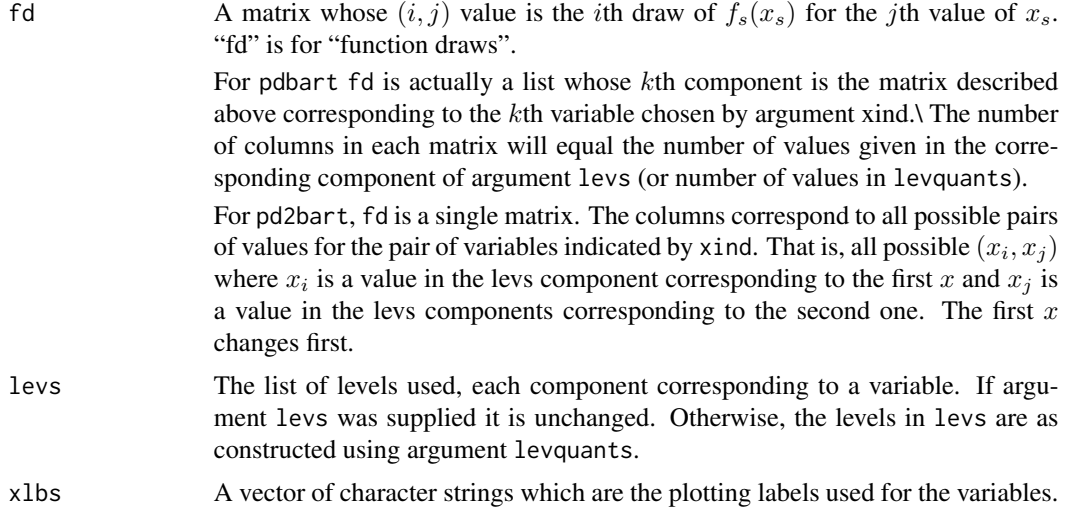

The remaining components returned in the list are the same as in the value of [bart](#page-1-1). They are simply passed on from the BART run used to create the partial dependence plot. The function [plot.bart](#page-1-2) can be applied to the object returned by pdbart or pd2bart to examine the BART run.

# Author(s)

Hugh Chipman: <hugh.chipman@acadiau.ca>. Robert McCulloch: <robert.mcculloch@chicagogsb.edu>.

#### References

Chipman, H., George, E., and McCulloch, R. (2006) BART: Bayesian Additive Regression Trees.

Chipman, H., George, E., and McCulloch R. (2006) Bayesian Ensemble Learning.

both of the above at: [http://faculty.chicagogsb.edu/robert.mcculloch/research/rob-mcc](http://faculty.chicagogsb.edu/robert.mcculloch/research/rob-mcculloch-cv.html)ulloch-cv. [html](http://faculty.chicagogsb.edu/robert.mcculloch/research/rob-mcculloch-cv.html)

Friedman, J.H. (2001) Greedy function approximation: A gradient boosting machine. *The Annals of Statistics*, 29, 1189–1232.

#### Examples

```
## Not run:
## simulate data
f <- function(x) { return(0.5 * x[,1] + 2 * x[,2] * x[,3]) }
sigma <- 0.2
n <- 100
```

```
set.seed(27)
x \le matrix(2 * runif(n * 3) -1, ncol = 3);
\text{colnames}(x) \leq c('rob', 'hugh', 'ed')Ey \leftarrow f(x)y <- rnorm(n, Ey, sigma)
## first two plot regions are for pdbart, third for pd2bart
par(mfrow = c(1, 3))## pdbart: one dimensional partial dependence plot
set.seed(99)
pdb1 <-
  pdbart(x, y, xind = c(1, 2),levs = list(seq(-1, 1, 0.2), seq(-1, 1, 0.2)),
         pl = FALSE, keepevery = 10, ntree = 100)
plot(pdb1, ylim = c(-0.6, .6))## pd2bart: two dimensional partial dependence plot
set.seed(99)
pdb2 < -pd2bart(x, y, xind = c(2, 3),levquants = c(0.05, 0.1, 0.25, 0.5, 0.75, 0.9, 0.95),
          pl = FALSE, ntree = 100, keepevery = 10, verbose = FALSE)
plot(pdb2)
## compare BART fit to linear model and truth = Ey
lmFit <- lm(y \sim ., data-frame(x, y))fitmat <- cbind(y, Ey, lmFit$fitted, pdb1$yhat.train.mean)
colnames(fitmat) <- c('y', 'Ey', 'lm', 'bart')
print(cor(fitmat))
## End(Not run)
```
# <span id="page-14-0"></span>Index

```
∗Topic dplot
    pdbart, 11
∗Topic factor
    makeModelMatrixFromDataFrame, 10
∗Topic nonlinear
    bart, 2
    pdbart, 11
∗Topic nonparametric
    bart, 2
    pdbart, 11
∗Topic regression
    bart, 2
    pdbart, 11
∗Topic tree
    bart, 2
    pdbart, 11
bart, 2, 6, 10–13
control, 9
dbarts, 6, 7, 8
dbartsControl, 6, 7, 7, 9
dbartsSampler, 7
dbartsSampler (dbartsSampler-class), 8
dbartsSampler-class, 8
formula, 6
image, 12
lm, 6
loading, 8
makeind (makeModelMatrixFromDataFrame),
         10
makeModelMatrixFromDataFrame, 10
mfrow, 12
pd2bart (pdbart), 11
pdbart, 5, 11
```
plot, *[12](#page-11-0)* plot.bart, *[13](#page-12-0)* plot.bart *(*bart*)*, [2](#page-1-0) plot.pd2bart *(*pdbart*)*, [11](#page-10-0) plot.pdbart *(*pdbart*)*, [11](#page-10-0)

rbind, *[10](#page-9-0)* ReferenceClasses, *[7](#page-6-0)* run, *[8](#page-7-0)*

sampler, *[8](#page-7-0)* saving, *[8](#page-7-0)*